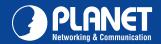

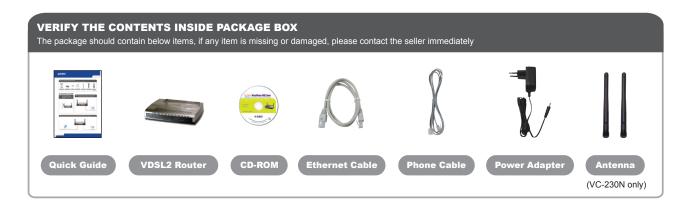

In the following steps, terms of VDSL2 Router will mean the two models – VC-230/VC-230N unless model number is specified; and photo of VC-230N will be used as the photo example.

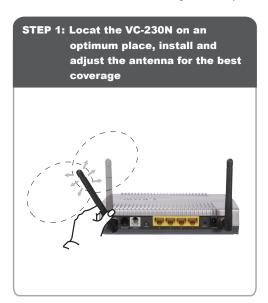

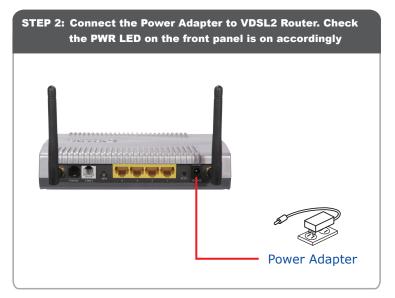

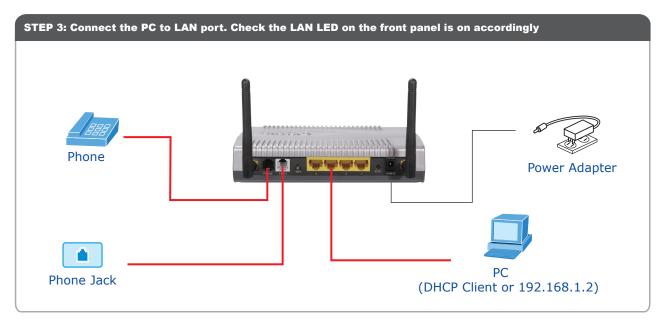

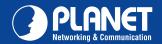

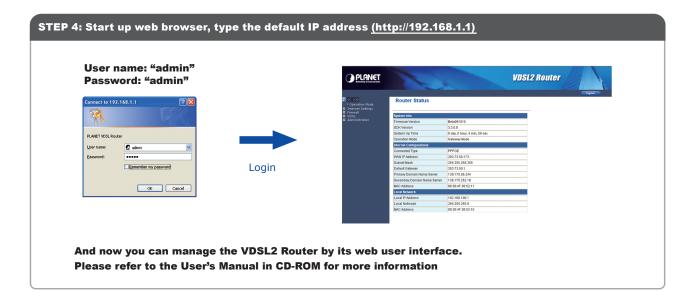

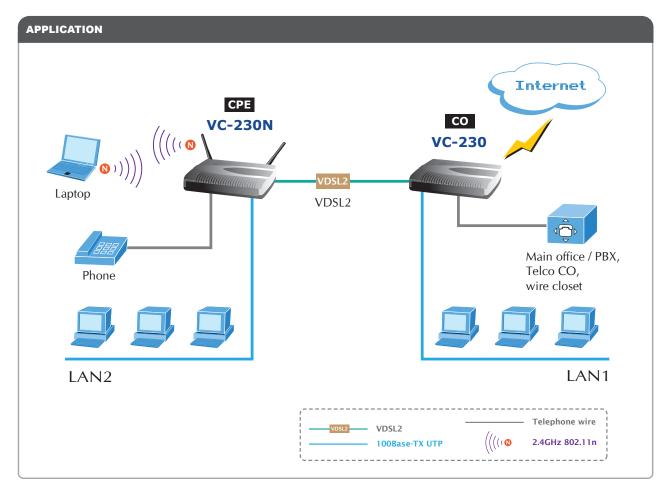

## **FURTHER INFORMATION:**

The above steps introduce simple installations and connections for VDSL2 Router. For further configurations of WAN, LAN, Firewall, Virtual Server, DMZ, DDNS, and VDSL2 operation mode, please refer to the User's Manual in the CD. If you have other questions, please contact the local dealer where you purchased this product.